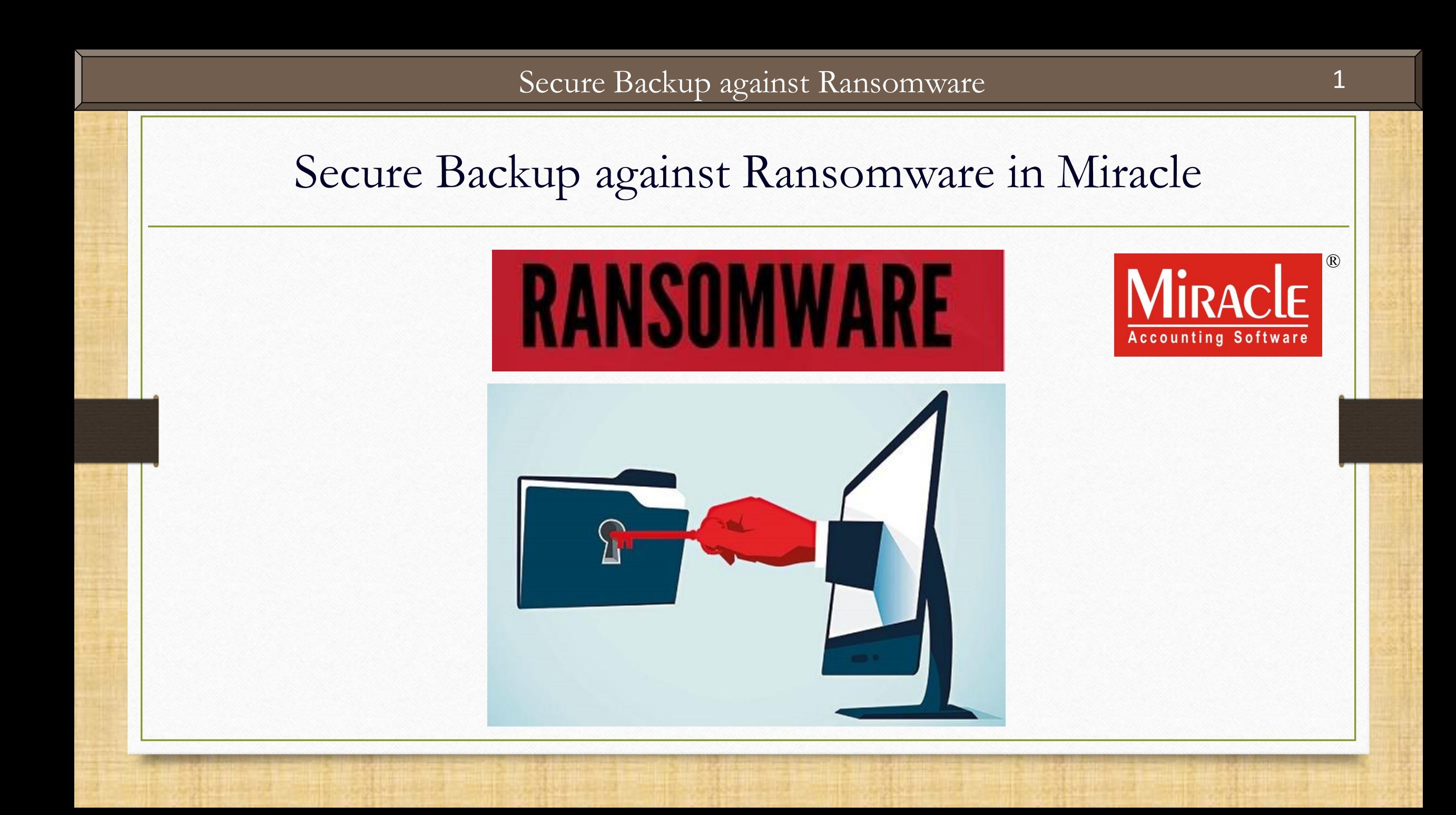

- \*\*\* The "WannaCry ransomware" attack was a worldwide cyberattack by the WannaCry ransomware crypto worm in last year of May month (2017), which targeted many computers running the Microsoft Windows operating system by encrypting data and demanding ransom payments.
- The attack was estimated to have affected more than 2,00,000 computers across 150 countries. The four most affected countries were Russia, Ukraine, India and Taiwan.

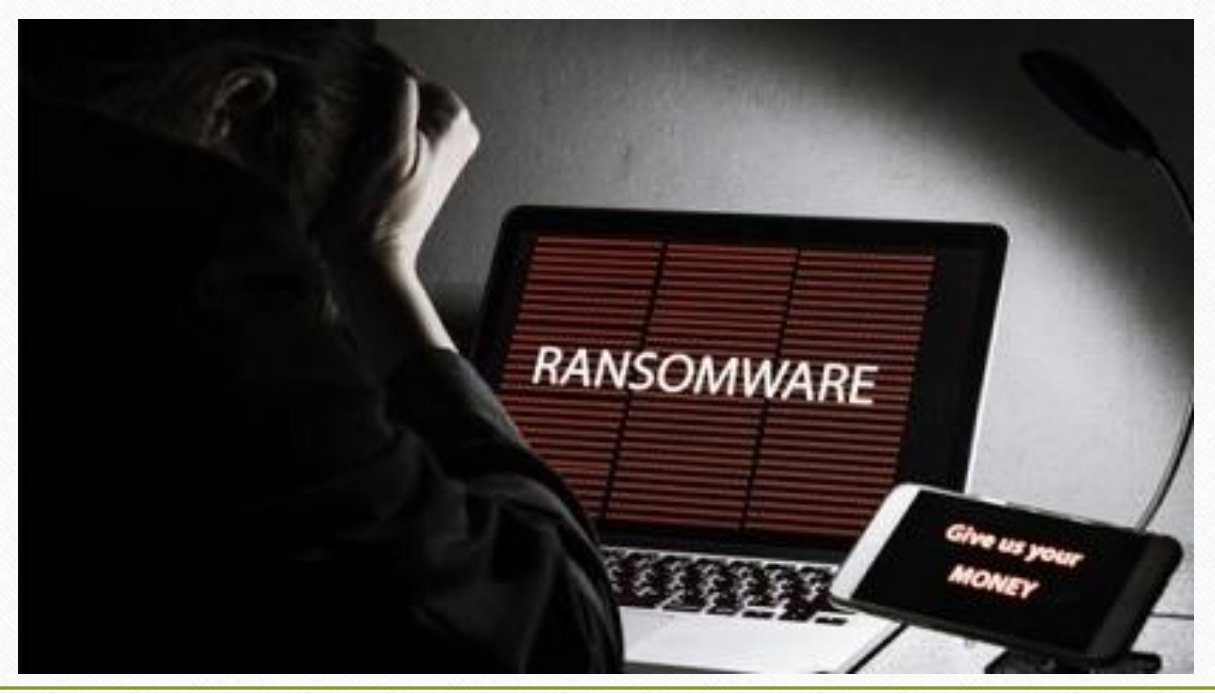

- \*\* To protect our Miracle's important data from this kind of attack, Miracle provides a modern feature that will keep our data backup safe in a secured folder.
- So let's see how this facility will work:
	- $\triangleright$  Setup for Secured Backup against Ransomware.
	- $\triangleright$  Take a Backup as usually we take.
	- $\triangleright$  How to restore the backup from the Secure Folder?

#### Setup  $\rightarrow$  Software Setup 4

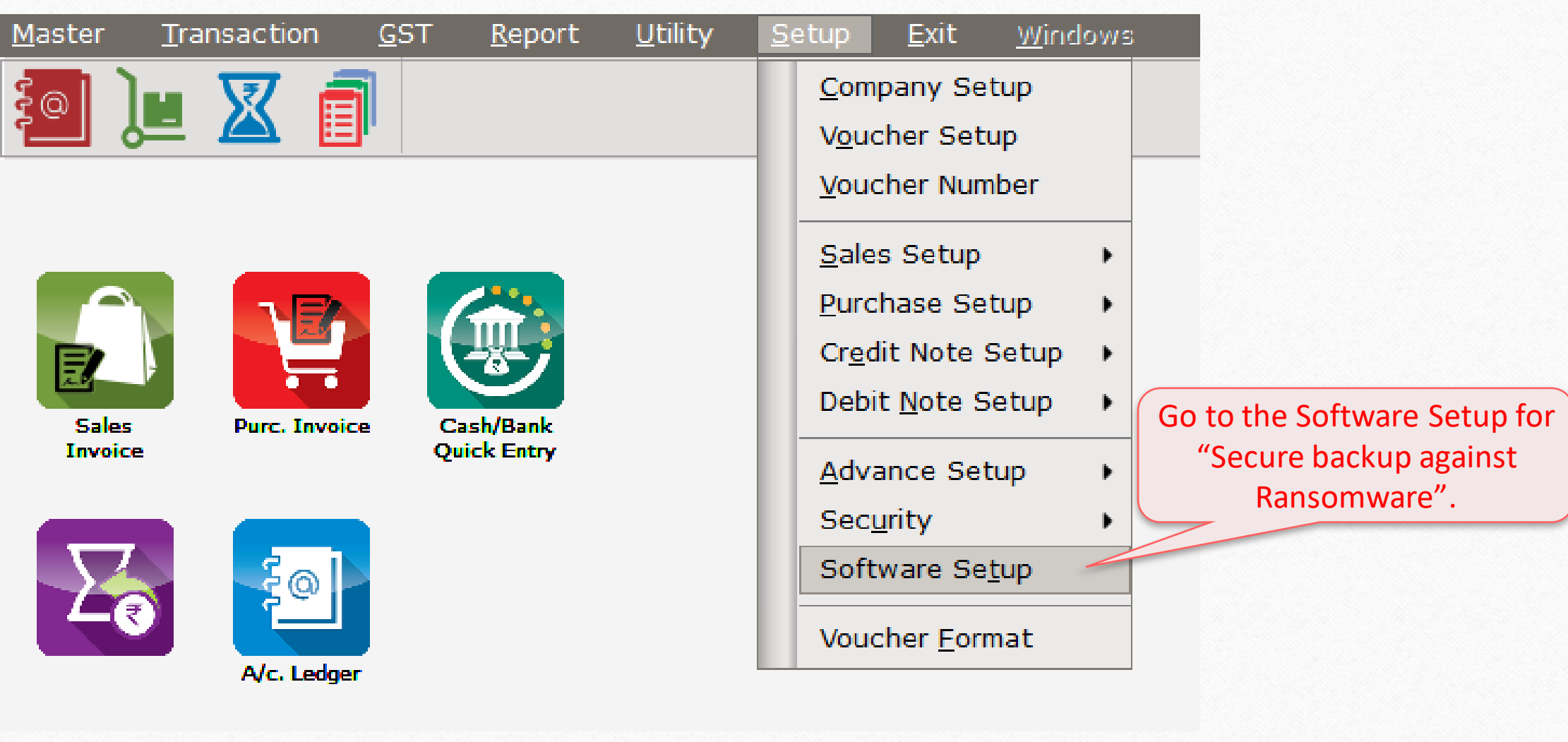

# Software Setup > "Backup Options"

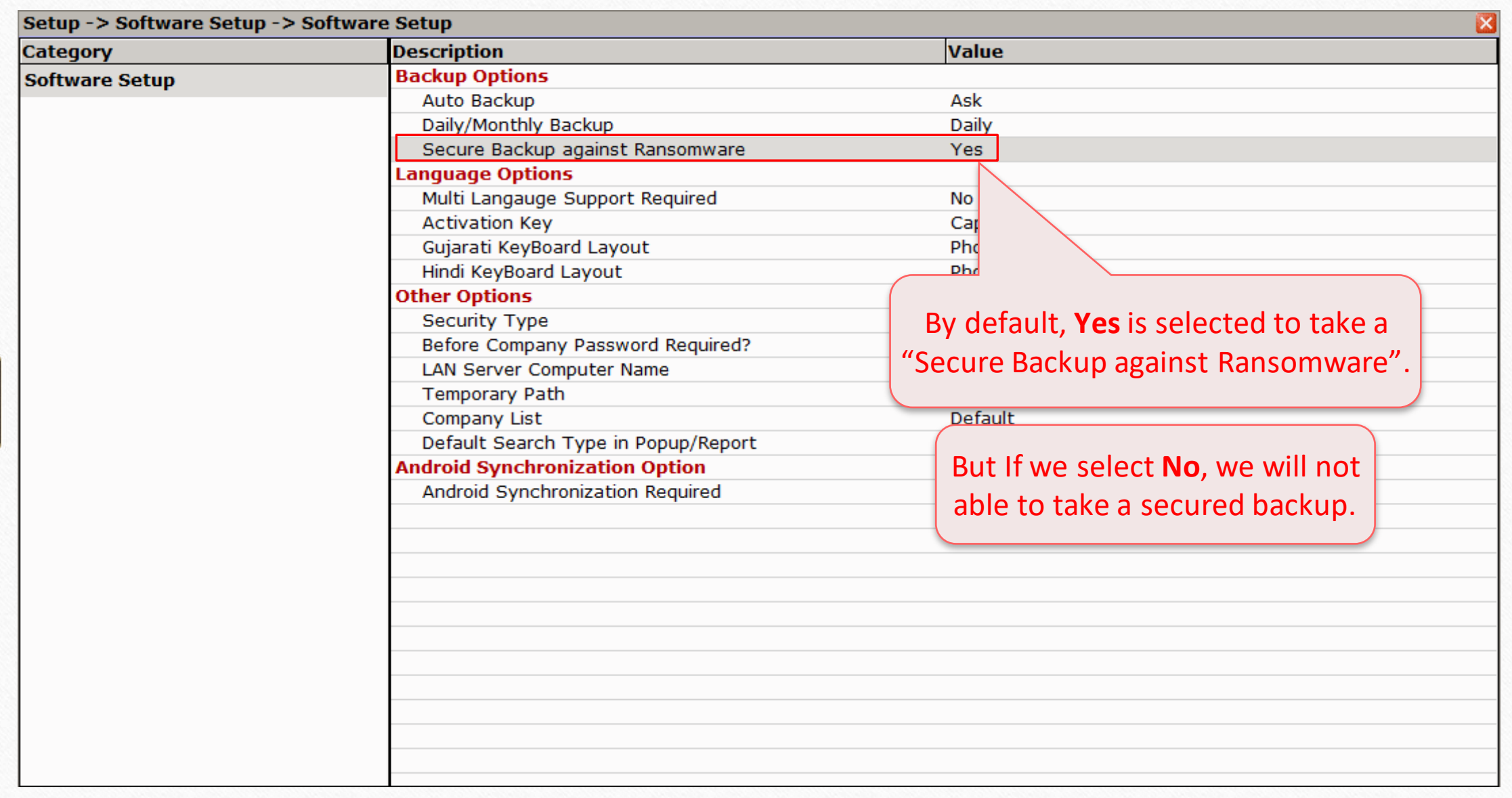

#### Company List 6

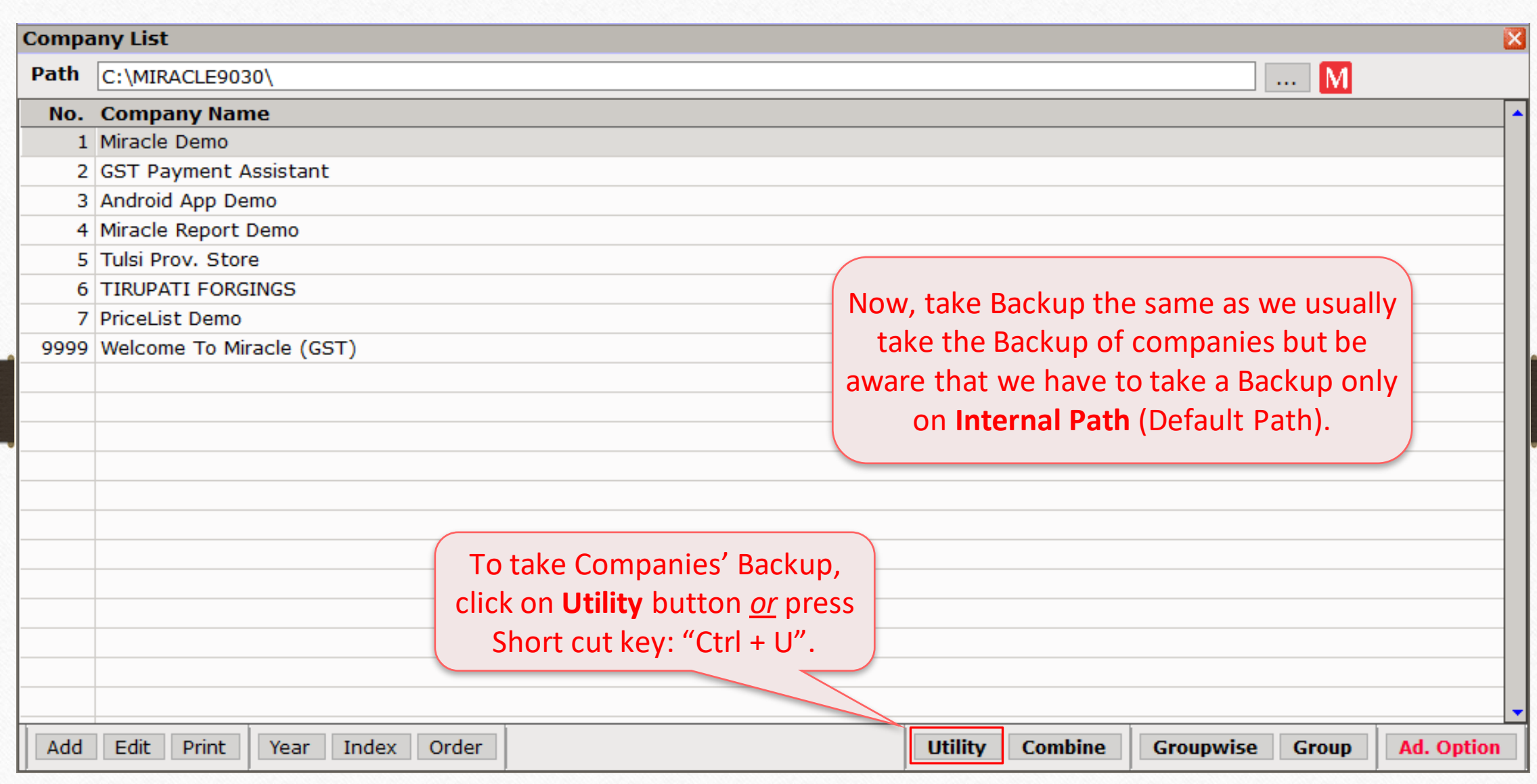

#### Company List

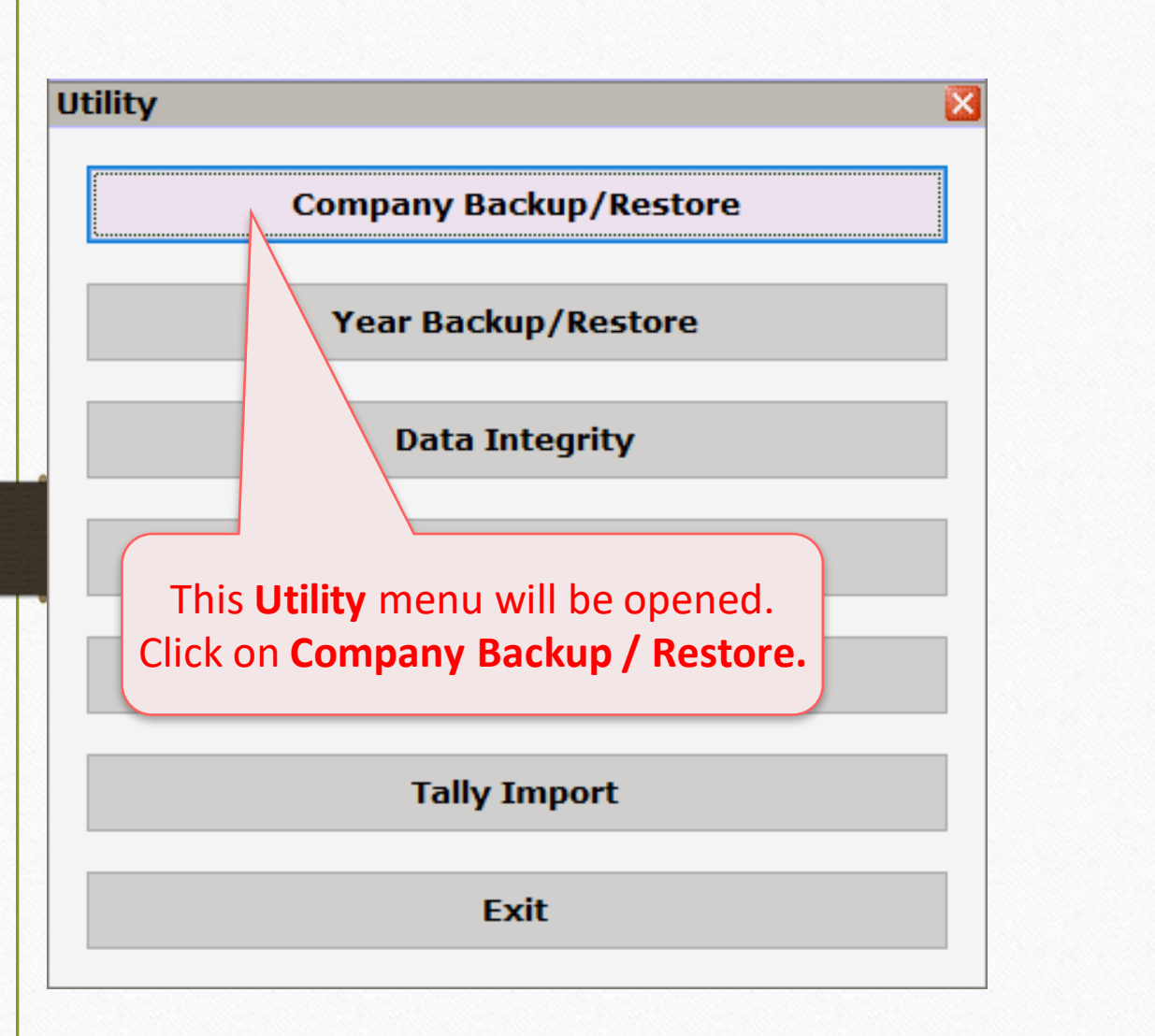

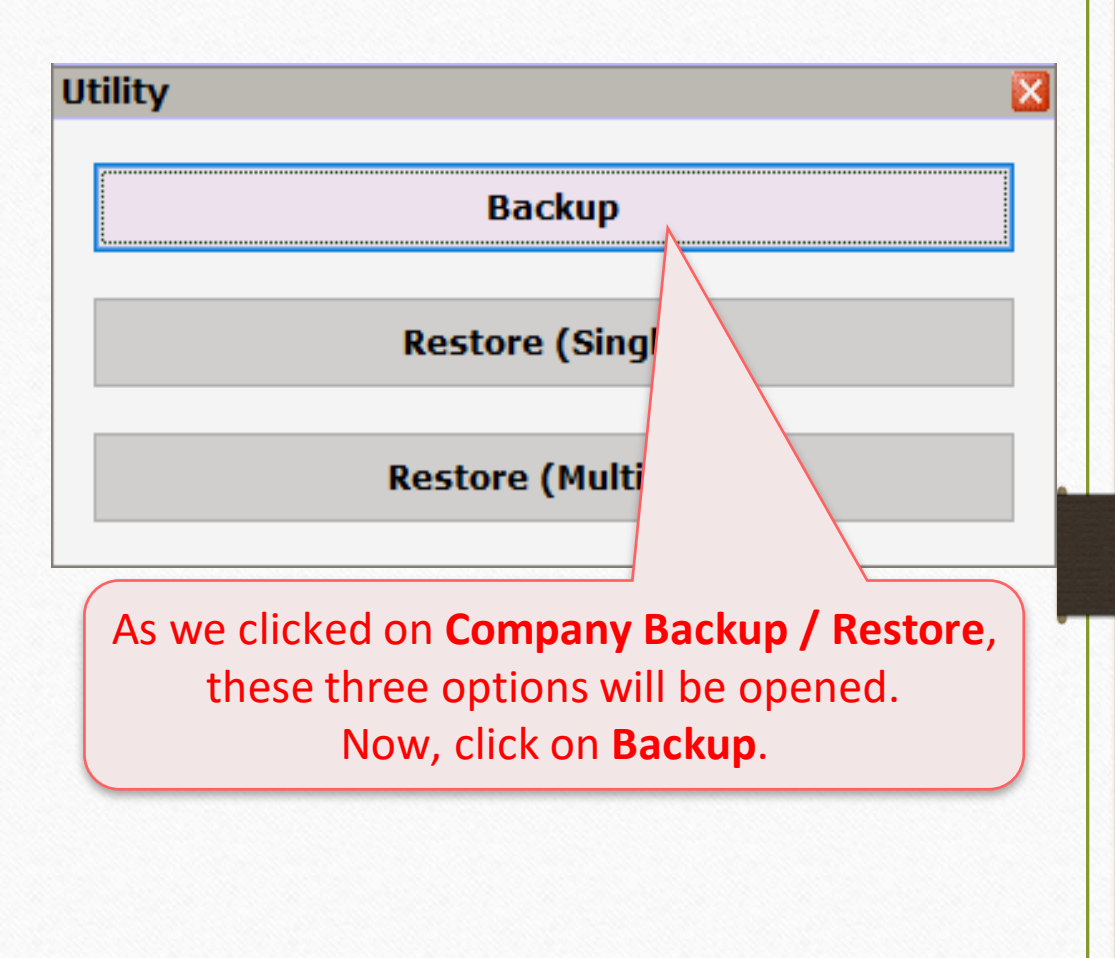

Select companies to take Backup 8

While taking backup of a company / companies, select **Internal Path always** to store **Backup** backup in secured folder. **Restore (Single)** × Compa Name **No.** Company Name ⊕ Internal  $\frac{1}{2}$ 1 Miracle Demo O Other Path  $\mathbb{R}^n$ 2 GST Payment Assistant  $O \nightharpoonup$  E-Mail 3 Android App Demo 丰 Select Companies and  $\frac{1}{2}$ 4 Miracle Report Demo then press "Tab" key.5 Tulsi Prov. Store 丰 丰 **6 TIRUPATI FORGINGS** 7 PriceList Demo 丰  $\frac{1}{2}$ 9999 Welcome To Miracle (GST)

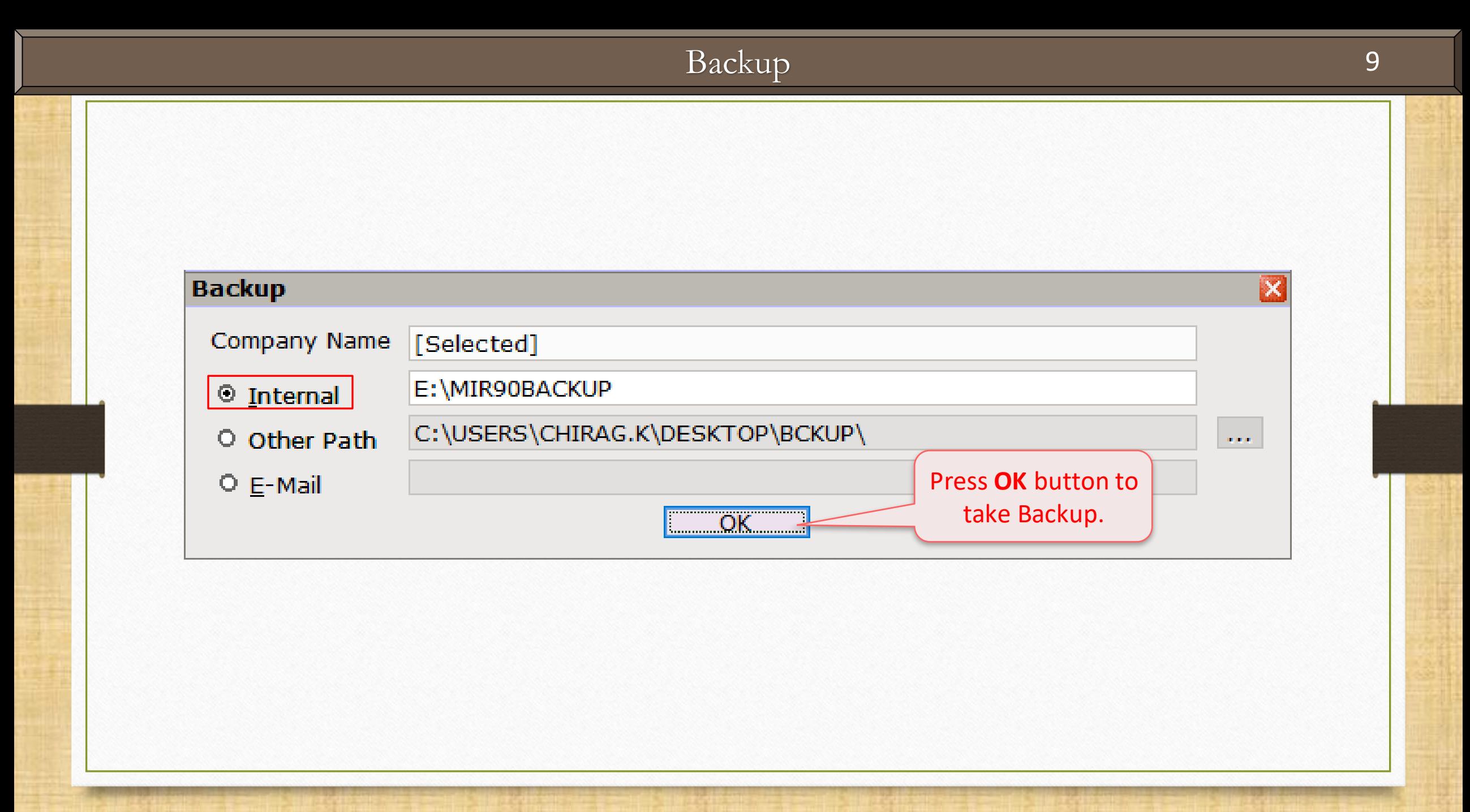

#### Backup Process 10

 $\times$ 

#### User Account Control

Do you want to allow this app from an unknown publisher to make changes to your device?

bsVaultApp.exe

Publisher: Unknown File origin: Hard drive on this computer

Show more details

Yes

Select **Yes**.N<sub>o</sub>

If we are taking the Secure Backup against Ransomware first time, the pop up will be appeared to install the .exe File before the Backup process.

#### Backup Completed 11

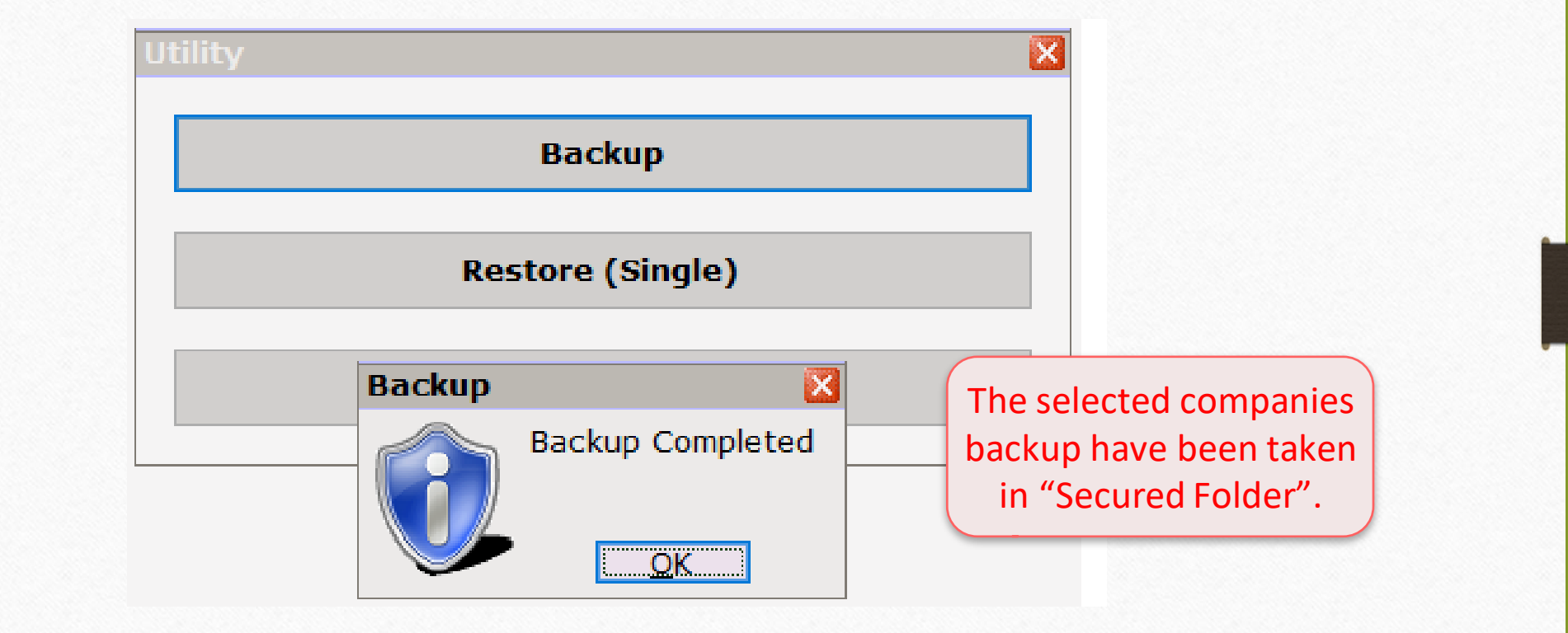

# Restore Company 12

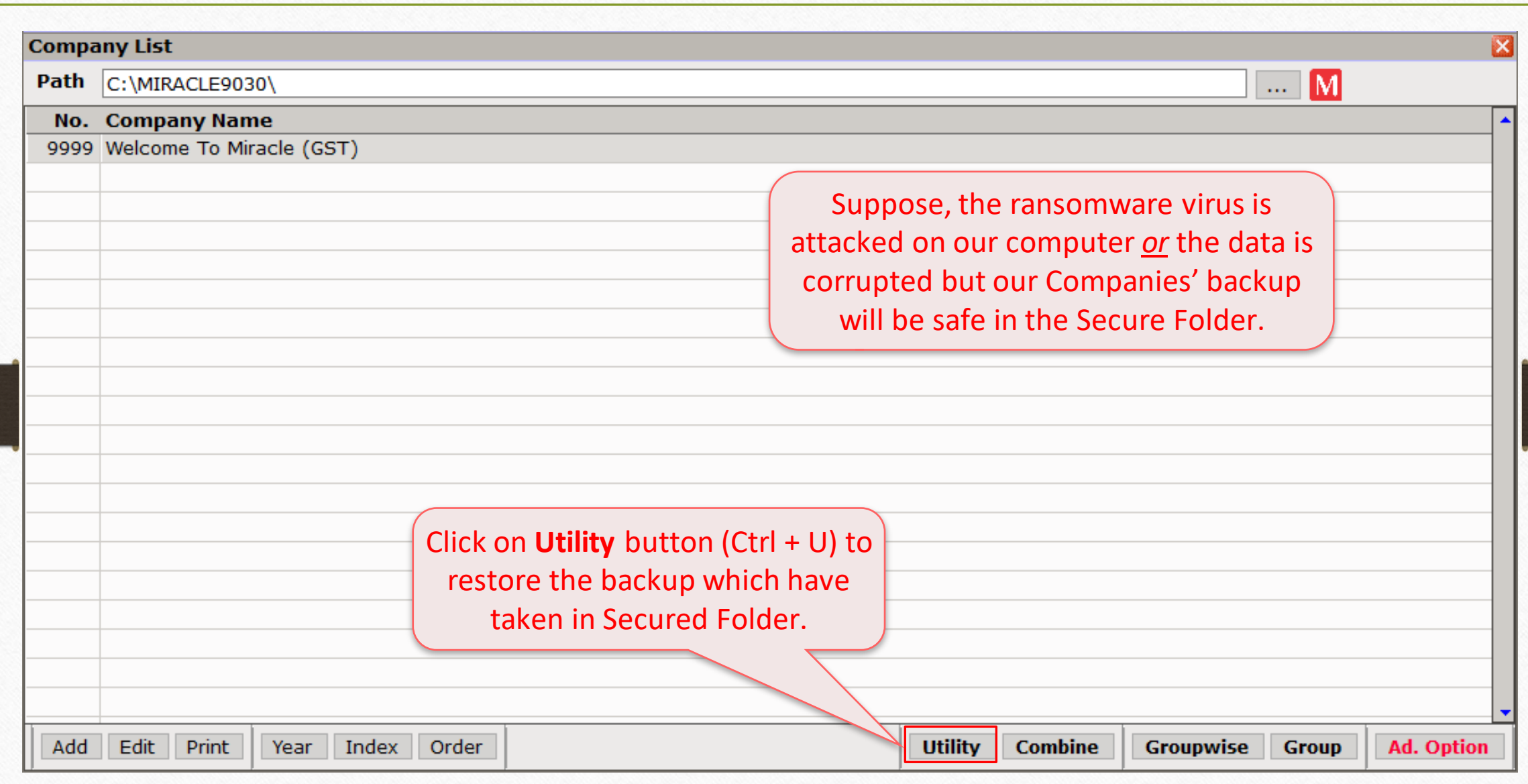

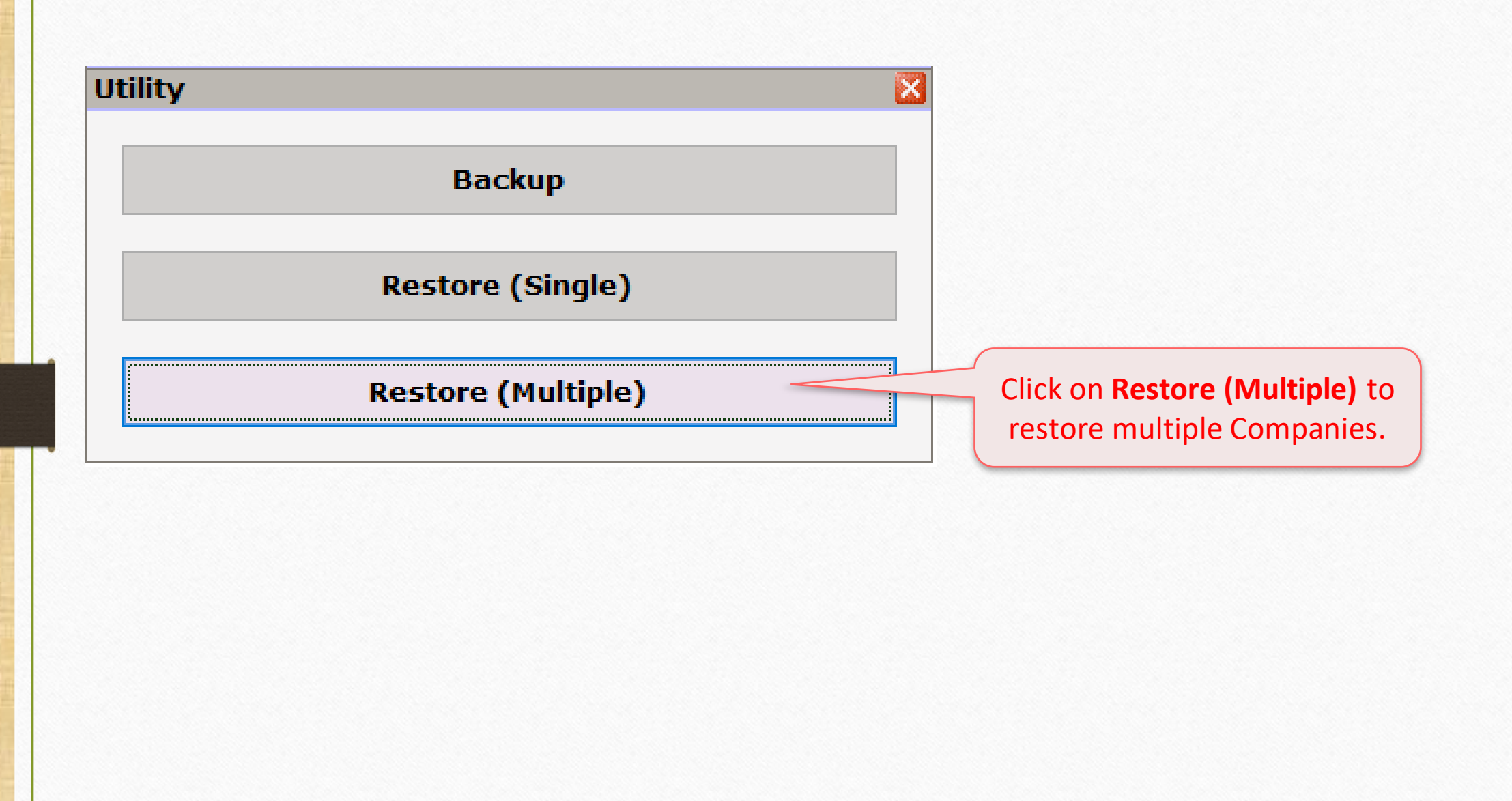

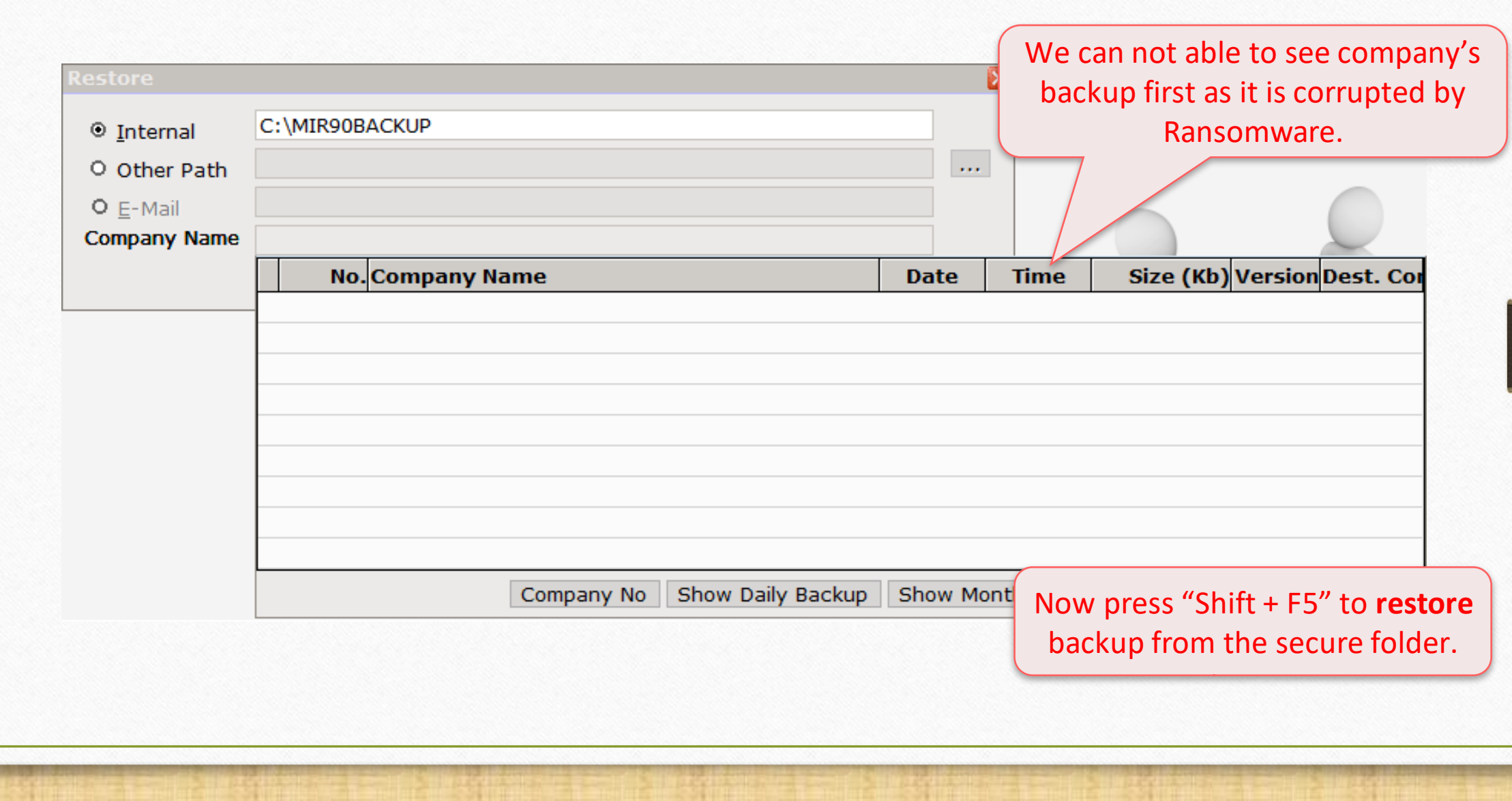

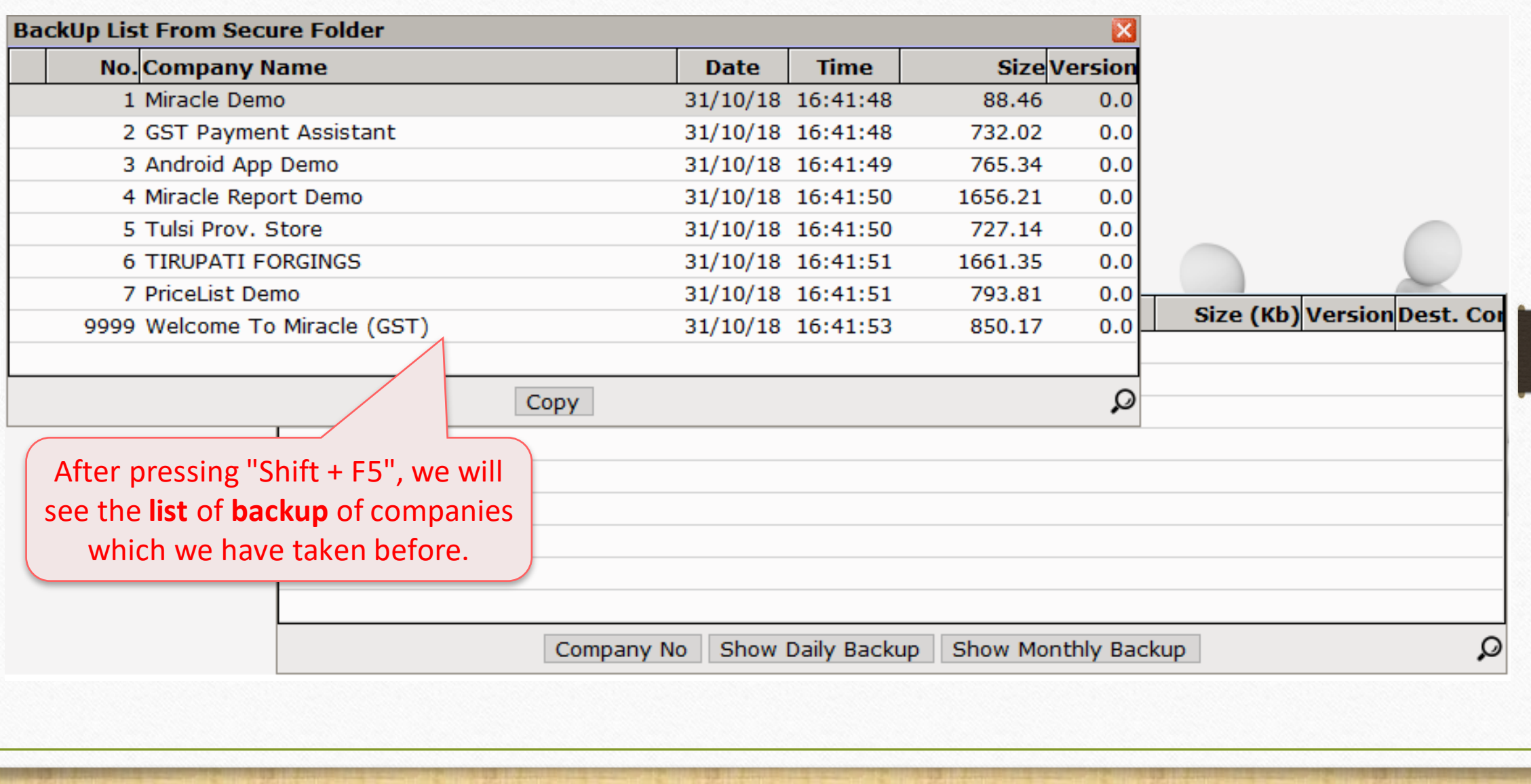

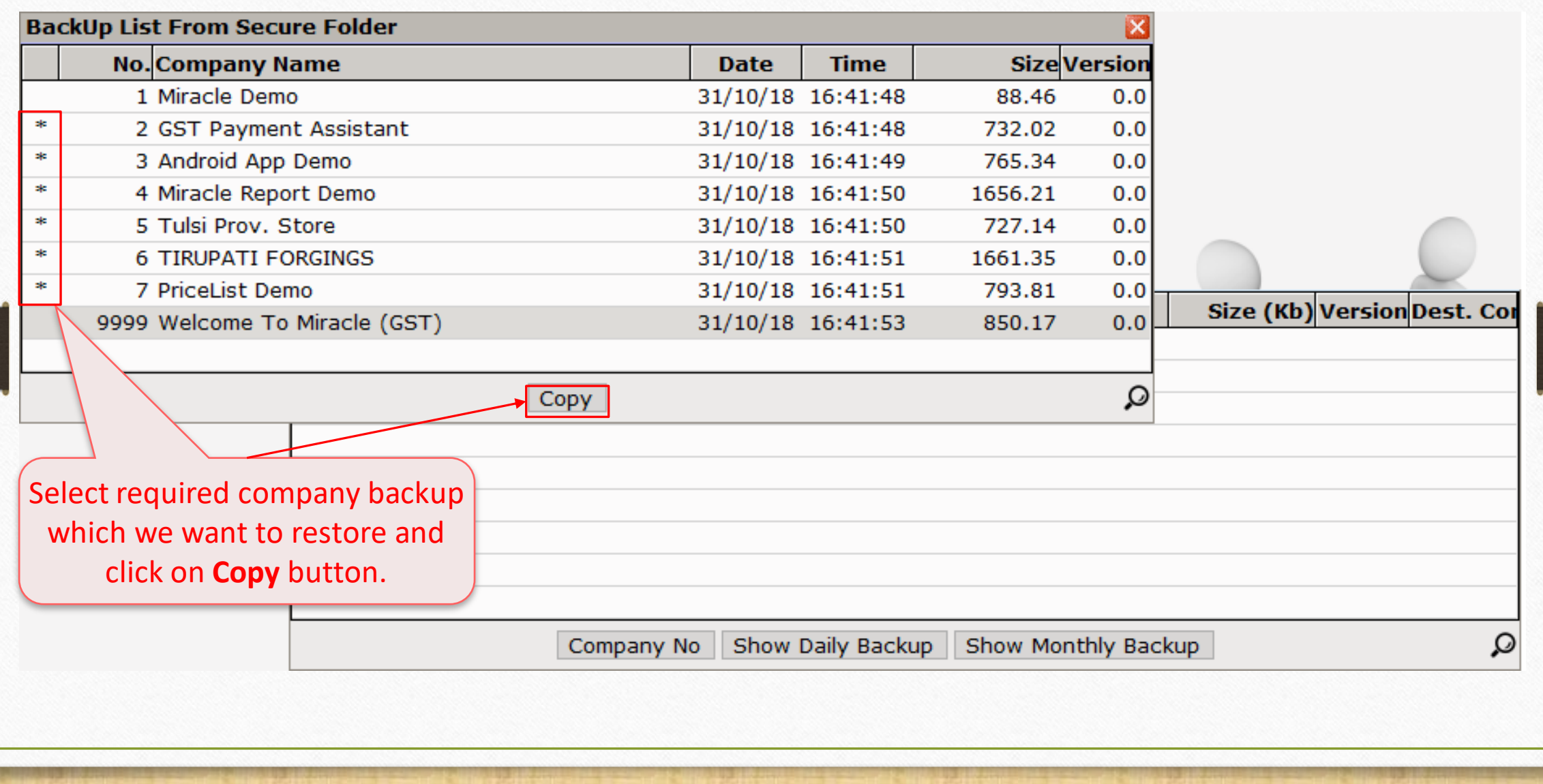

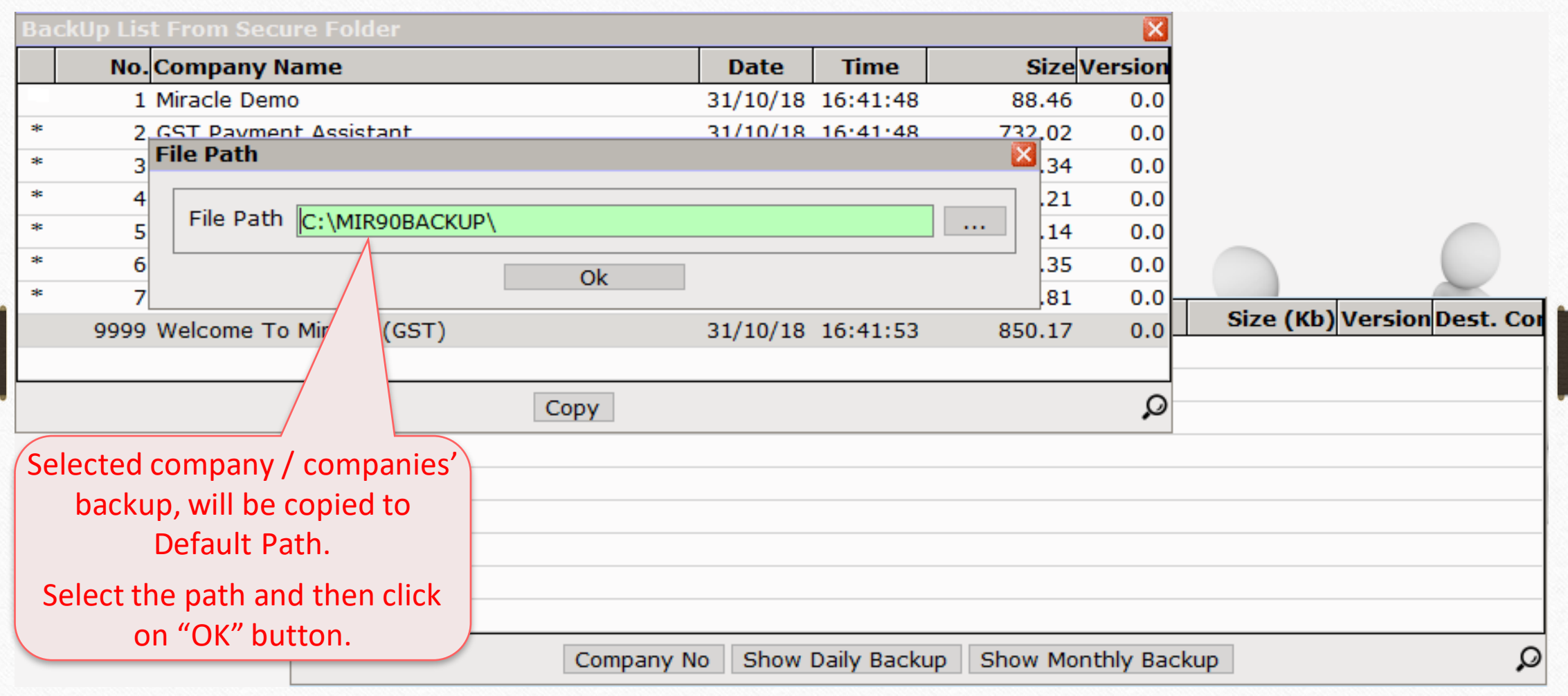

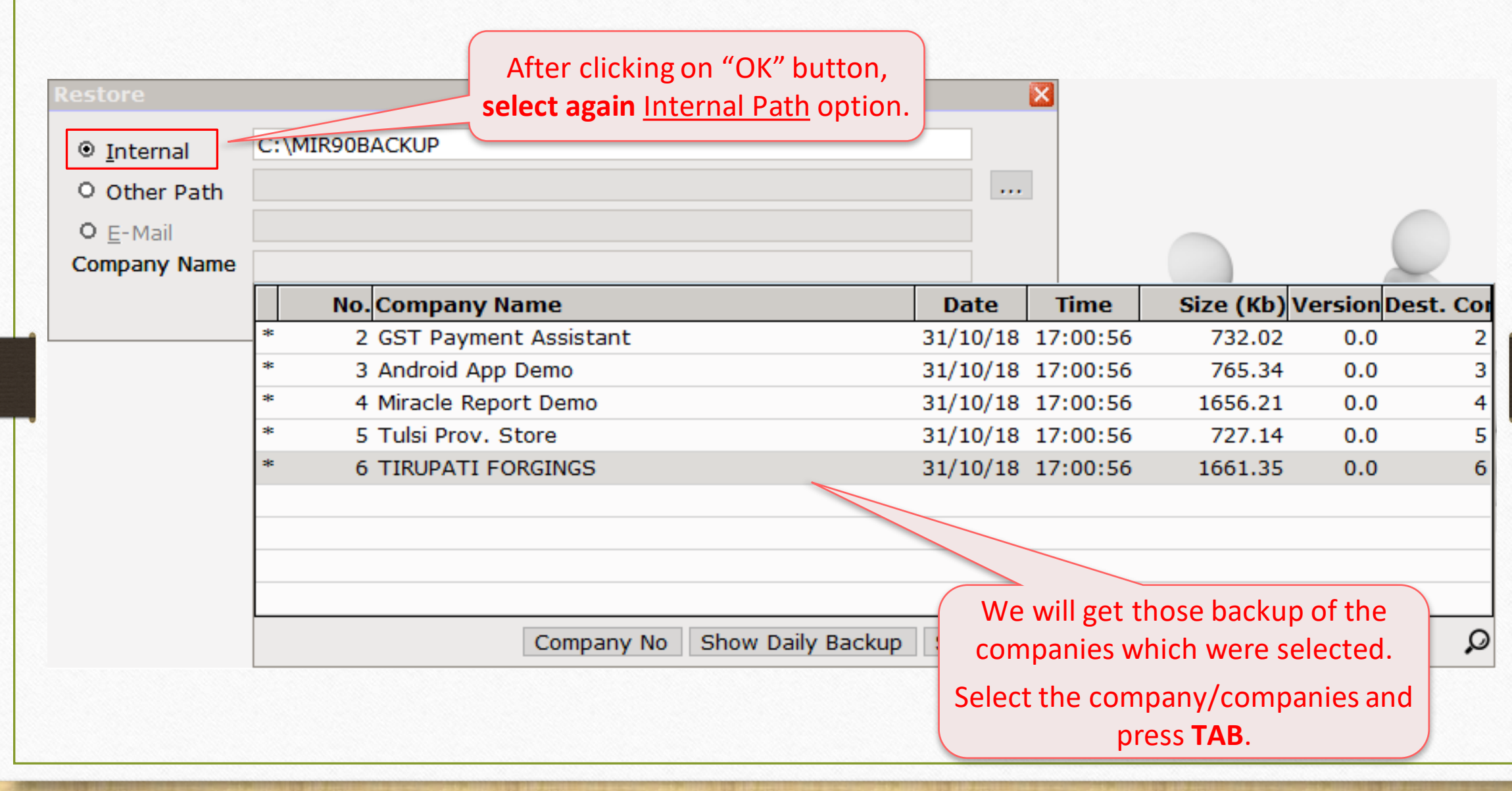

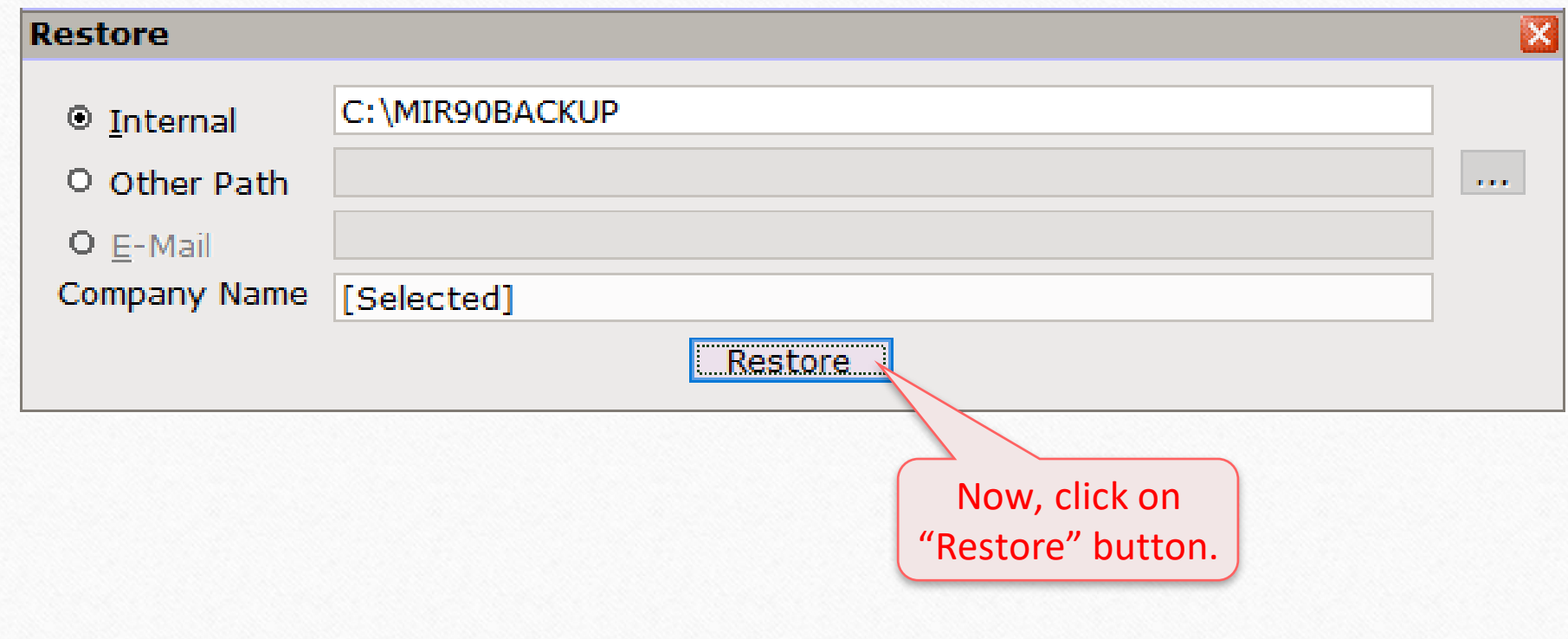

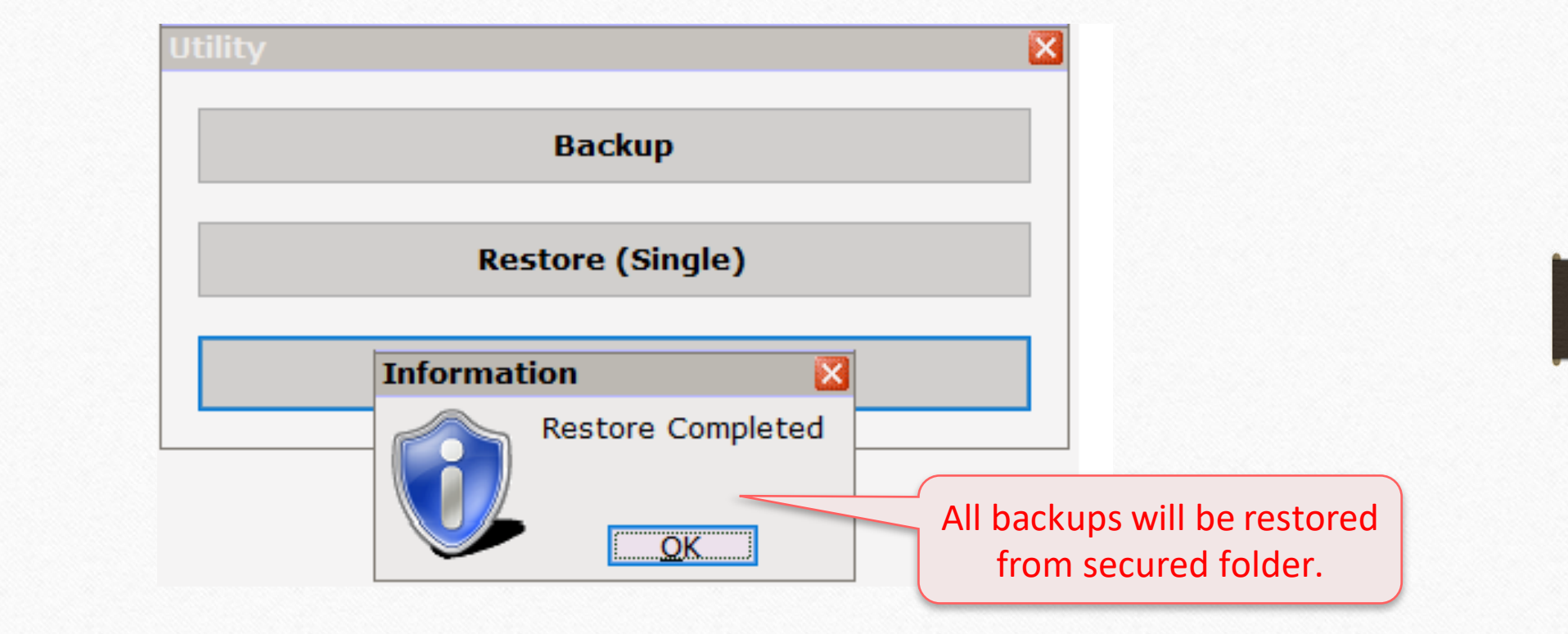

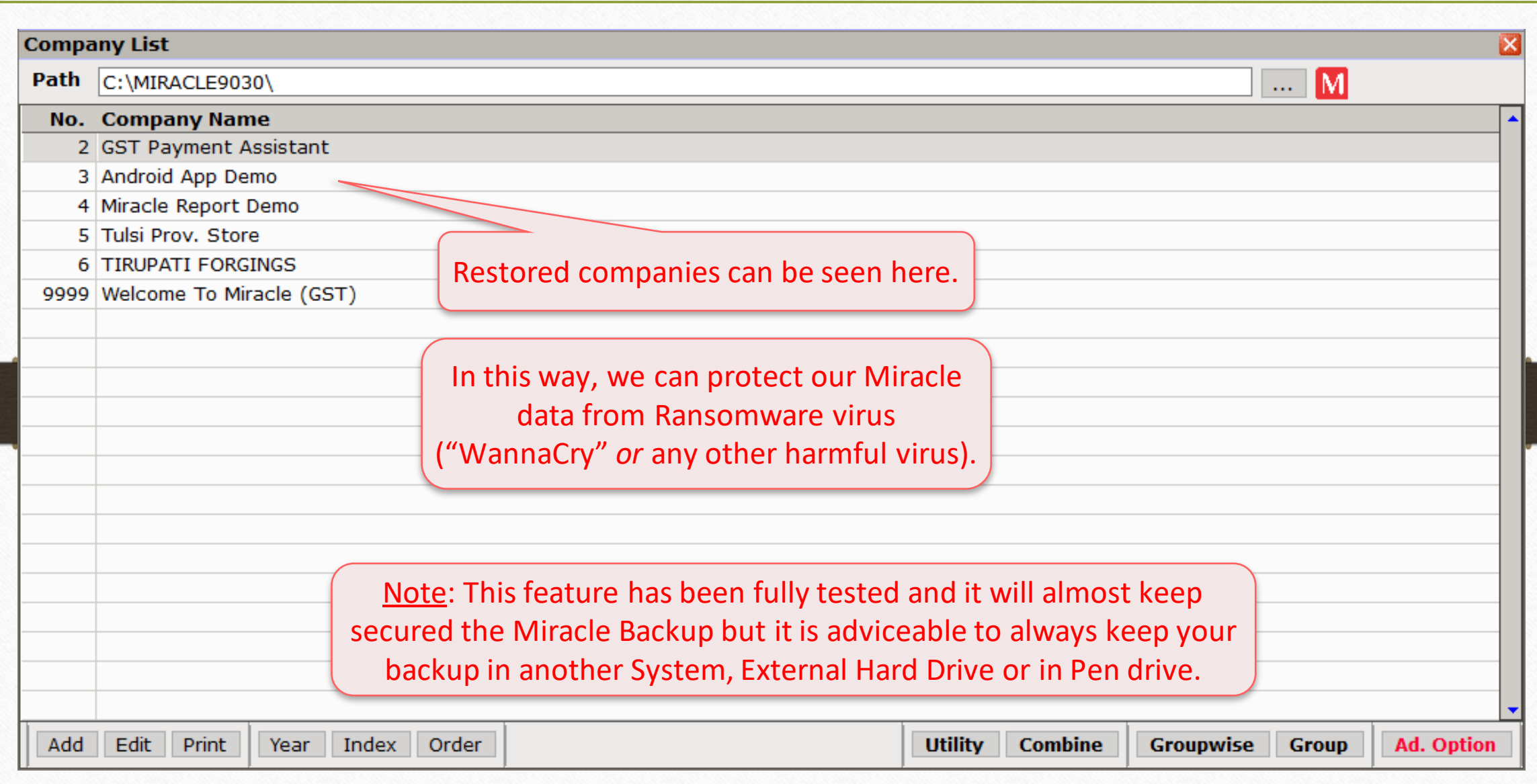

#### Testimony 22

TESTIMONY

**Date: 12-11-2018 Cust ID: MS-24581 Firm Name: Export Toolings (Vasai Road, Maharashtra)**

**Contact Person: Mr. Murtuza**

**Above mentioned customer's system was corrupted by the Ransomware Virus. His data was affected by the virus and all the data were encrypted.**

**Fortunately, he had taken the Miracle's Backup using "Secure Backup against Ransomware" facility of Miracle Software. So, his data successfully restored in Miracle.**

**RT TOOLINGS** 

**The Tool Expert** 

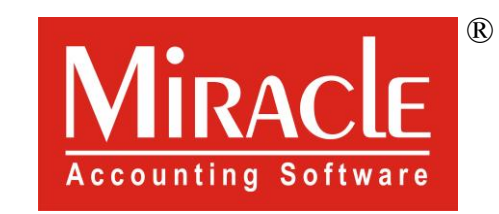

# thank you!